## **Eligibility Cheat Sheet\_ClinicalTrials.gov –Protocol Registration and Result Reporting System (PRS)**

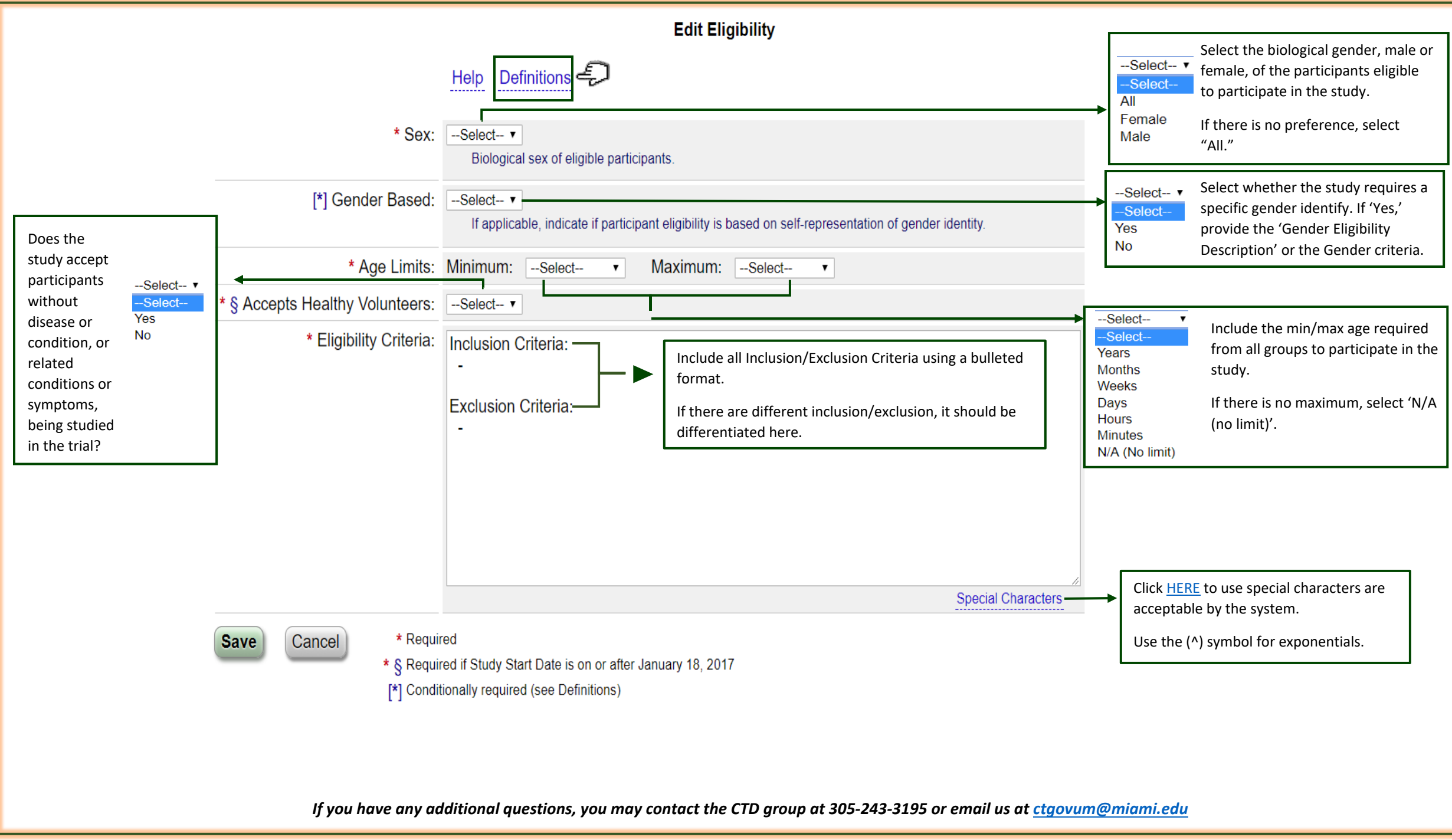

Version 20220927